Name: Date:

## Computers: Inside & Out - The Windows Desktop Labeling Worksheet

Label the diagram below by writing the name of the desktop feature in the blank next to the corresponding number.

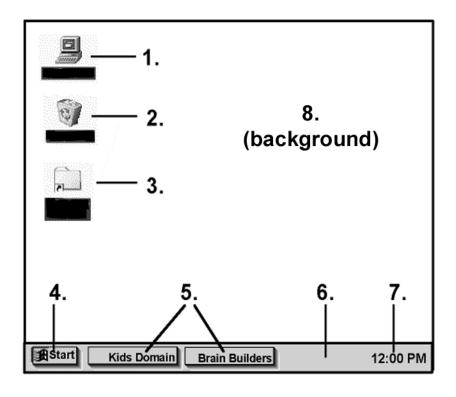

Start Menu
clock
My Computer icon
icon
minimized windows
taskbar
Recycle Bin icon

wallpaper

| 1  | 5  |
|----|----|
| 2  | 6  |
| 3  | 7  |
| 4. | 8. |